, tushu007.com

### $<<$ AutoCAD 2009

 $<<$ AutoCAD 2009

- 13 ISBN 9787113100988
- 10 ISBN 7113100988

出版时间:2009-8

页数:399

PDF

更多资源请访问:http://www.tushu007.com

, tushu007.com

### $<<$ AutoCAD 2009

AutoCAD 2009 AutoCAD 2009  $\begin{array}{ccc} 1 & 6 & \text{AutoCAD } 2009 \\ 7 & 10 & \text{AutoCAD } 2009 \end{array}$  $7~10$  $11$   $13$ 

AutoCAD

## $\sim$  <AutoCAD 2009

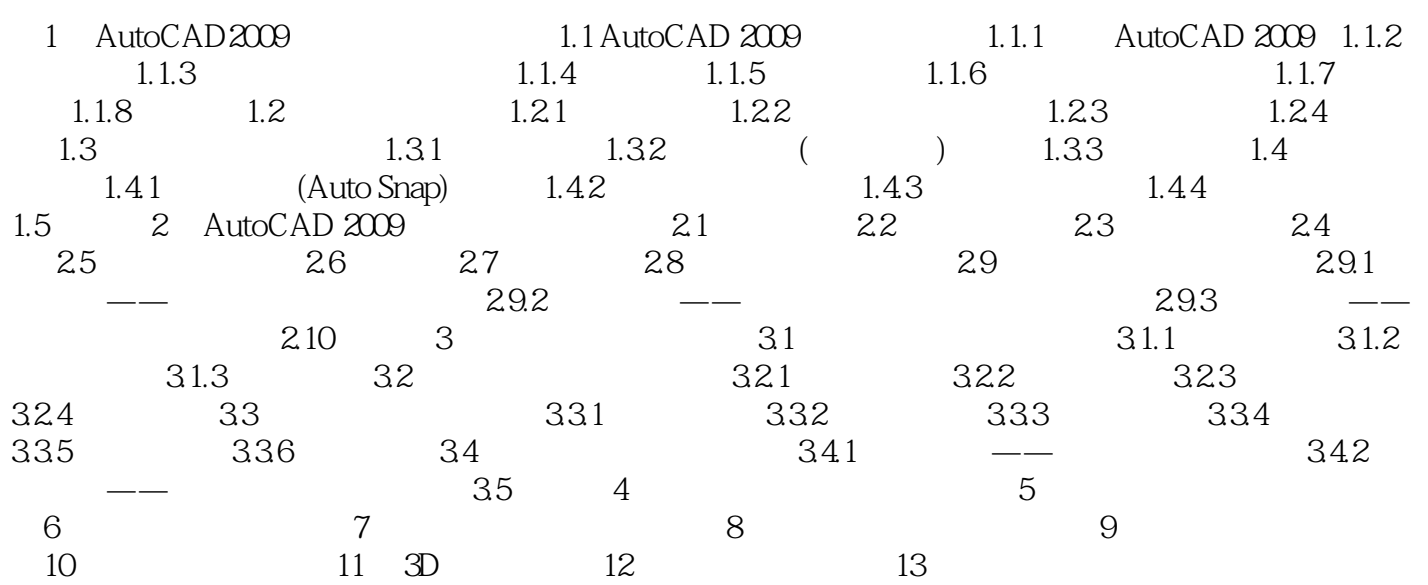

### , tushu007.com

# $<<$ AutoCAD 2009

本站所提供下载的PDF图书仅提供预览和简介,请支持正版图书。

更多资源请访问:http://www.tushu007.com